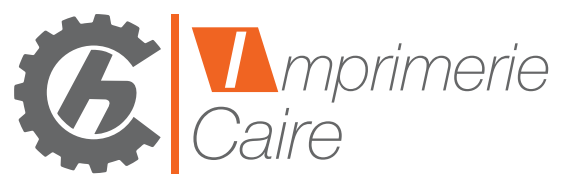

## **CAHIER DES CHARGES PRÉ - PRESSE**

PRÉPARATION DE FICHIERS POUR L'IMPRESSION OFFSET

PARTAGEONS NOS IMPRESSIONS

Dans un souci de cohérence technique et afin de vous apporter une entière satisfaction, nous vous proposons de respecter ces quelques règles.

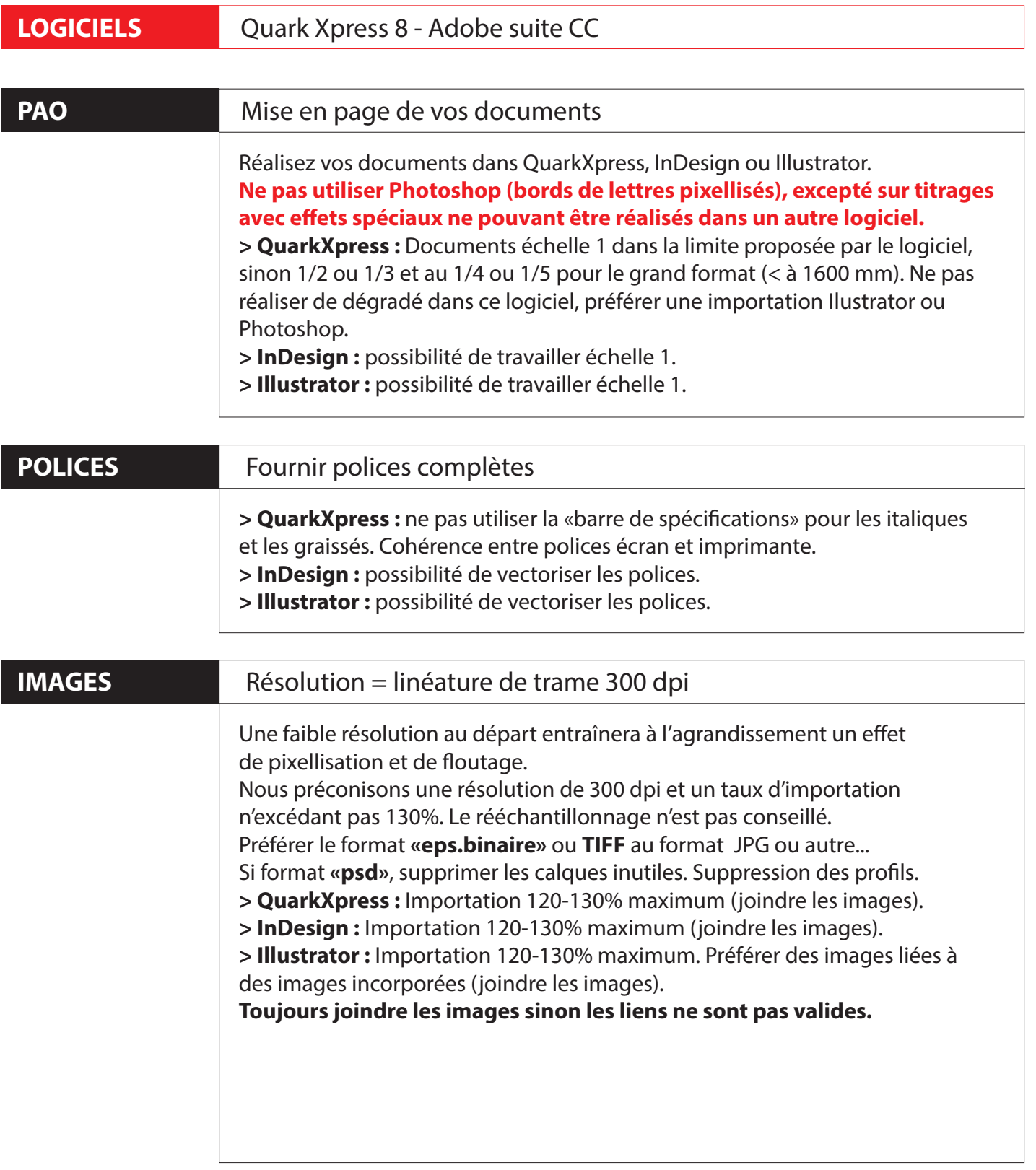

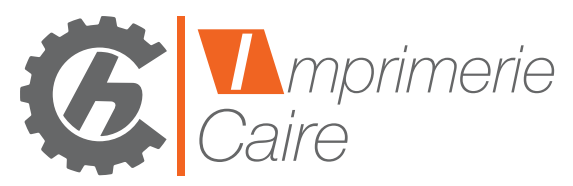

## **CAHIER DES CHARGES PRÉ - PRESSE**

PRÉPARATION DE FICHIERS POUR L'IMPRESSION OFFSET

PARTAGEONS NOS IMPRESSIONS

Dans un souci de cohérence technique et afin de vous apporter une entière satisfaction, nous vous proposons de respecter ces quelques règles.

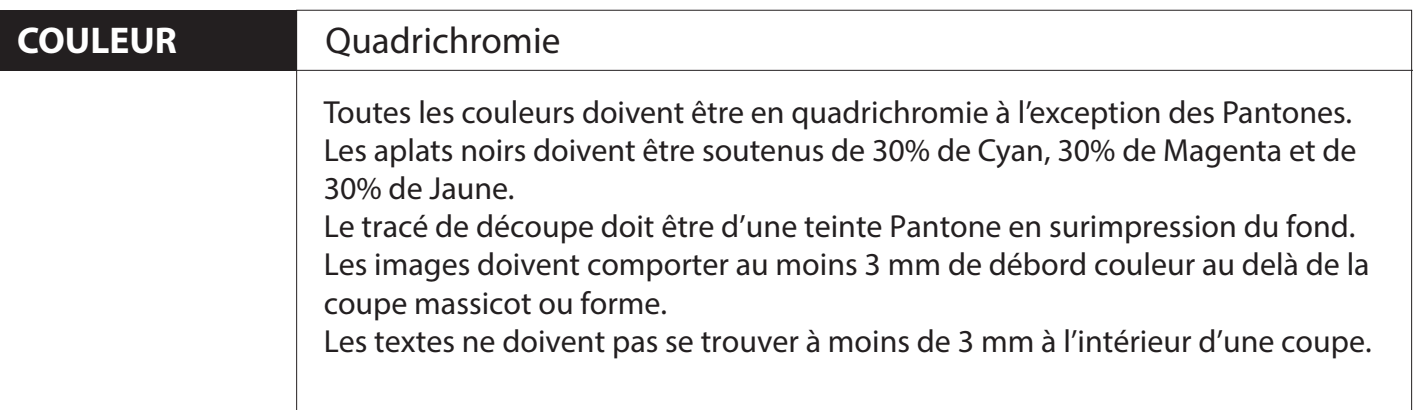

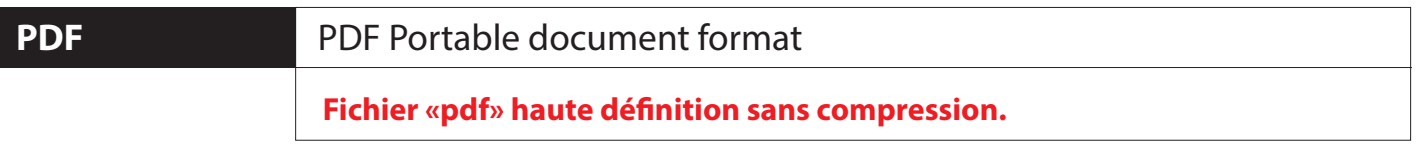

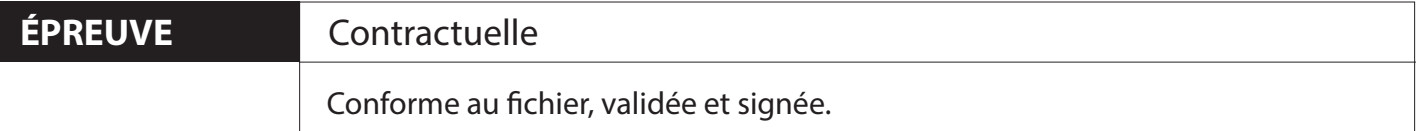

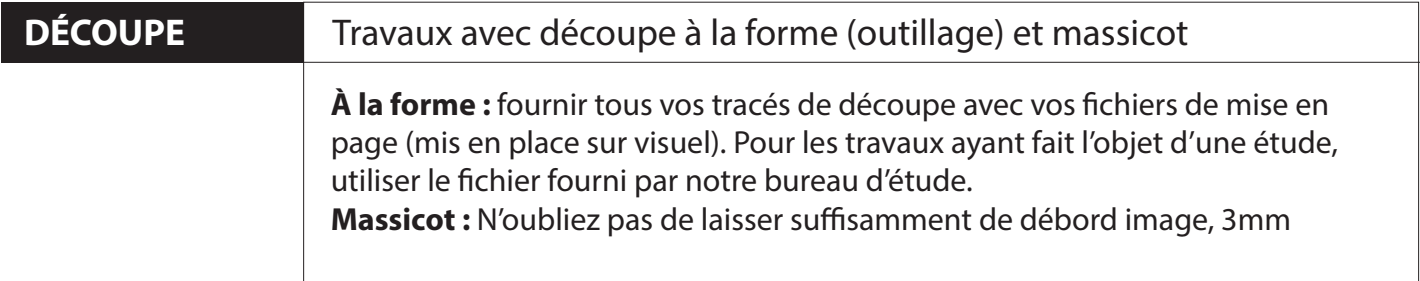